## **ΔΗΜΟΣΙΑ ΕΠΙΧΕΙΡΗΣΗ ΗΛΕΚΤΡΙΣΜΟΥ Α.Ε. ΑΗΣ ΑΛΙΒΕΡΙΟΥ Τ.Κ. 34500**

 **ΣΥΝΟΠΤΙΚΗ ΠΡΟΣΦΟΡΑ ( που πρέπει να χρησιμοποιηθεί ΥΠΟΧΡΕΩΤΙΚΑ σαν πρώτη σελίδα της προσφορά σας)**

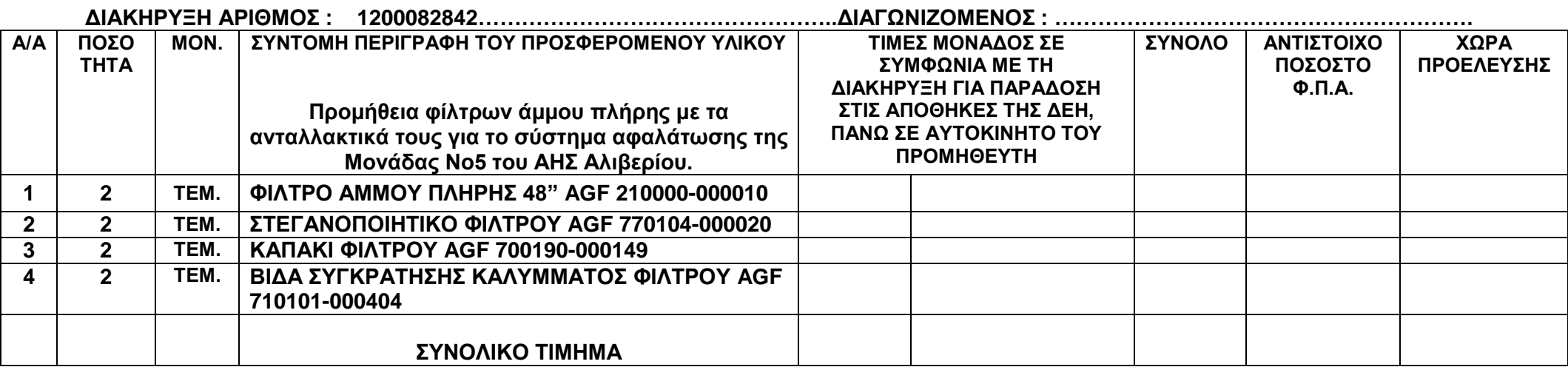